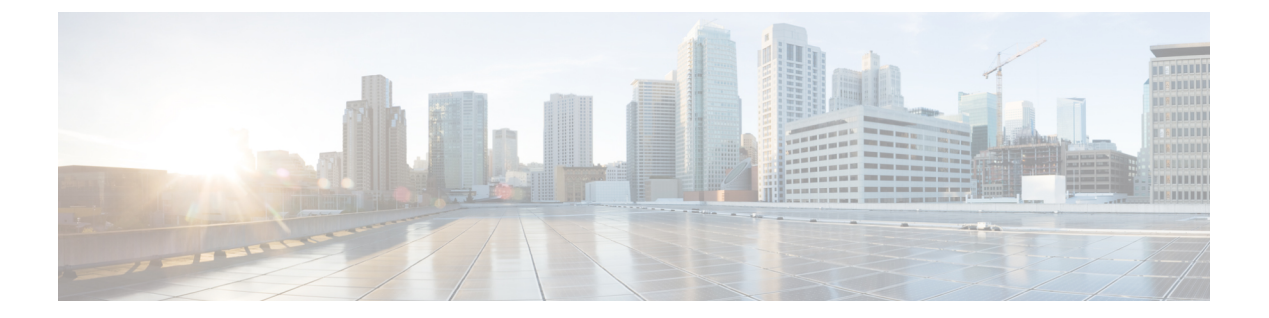

## はじめに

- Webex Contact Center の概要 (1 [ページ\)](#page-0-0)
- [拠点、チーム、エントリポイント、およびキューについて](#page-1-0) (2 ページ)
- Webex Contact Center [Management](#page-2-0) Portal  $(3 \sim \rightarrow \sim)$
- Webex Contact Center Modules (3 [ページ\)](#page-2-1)
- [時間帯について](#page-4-0) (5 ページ)

#### <span id="page-0-0"></span>**Webex Contact Center** の概要

マルチソーシング企業のコンタクトセンターは、キャプティブ、アウトソーシング、およびオ フショアを含むソーシングソリューションの組み合わせを活用しています。典型的なマルチ ソース コンタクト センター環境は、組織的に複雑であり、世界中にある拠点で構成されてい ます。また、直接の会社従業員やアウトソースされたエージェントが配置されています。

この環境では、ほとんどの場所が独立して運営し、ルーティング、管理ソリューション、レ ポートツールなど、さまざまなコンタクトセンターテクノロジーを使用します。このツールと テクノロジーの組み合わせによって、さまざまな場所での管理と品質監視の両方が非常に困難 になっています。

シスコの Webex Contact Center には、グローバル通話管理サービスでコンタクトセンターと IP テクノロジーを組み合わせた独自のソリューションが用意されています。WebexContactCenter ソリューションは、Cisco MidpointCall Management®テクノロジーを基盤としており、異種のコ ンタクトセンター環境全体で通話と問い合わせを管理および監視するための集中管理ポイント です。

クラウドサービスとして提供される Webex Contact Center を使用すると、企業はグローバルコ ンタクトセンターのキューを完全に制御することができ、ユニファイド コンタクト センター 環境の外観を作成することができます。通話、チャット、および電子メールは、エージェント が在籍するコンタクトセンターの拠点に配分されます。エージェントが対応中の場合、問い合 わせは一元的にキューに入り、エージェントの物理的な場所に関係なく、次に対応可能なエー ジェントが対応します。

音声コンテキストでは、通話を一元的にキューに入れることで、企業は自社のオンプレミス設 備からキューイング機能をオフロードすることができるため、電気通信ハードウェア、電話料 金、帯域幅の消費量の大幅な削減が実現します。さらに、任意の拠点で対応可能な次のエー

ジェントに通話を送信できます。また、通話のエンドポイントが世界中に点在するため、Webex Contact Center は、リモートエージェントや在宅エージェントを企業のマルチソース コンタク トセンター環境にシームレスに統合します。

# <span id="page-1-0"></span>拠点、チーム、エントリポイント、およびキューについ て

Webex Contact Center テナントは、1 つ以上の拠点にあるコンタクトセンターを持つ企業です。 企業には、キューに関連付けられている受け付ける問い合わせのエントリポイントもありま す。受け付ける問い合わせは、音声通話の無料通話番号での通話、電子メールに指定された電 子メールアドレスでの受け付けまたはエージェントとのチャットでの受け付けが可能です。た とえば、Acme という企業には、Welcome という名前のエントリポイントがある場合がありま す。Welcome は、問い合わせを AcmeBilling に分類し、シカゴ、マニラそしてバンガロールの チームに配分します。

各 Webex Contact Center テナント プロファイルは、拠点、チーム、エントリポイントおよび キューで構成されています。

- 拠点とは企業または委託者の管理化にある物理的なコンタクトセンターの場所です。たと えば、Acme にはシカゴ、マニラ、およびバンガロールに拠点があります。
- チームとは、特定の種類の問い合わせに対応する特定の拠点にいるエージェントのグルー プです。たとえば、Acme は、シカゴに、Chi\_Billing、Chi\_Sales および Chi\_GoldCustomerService という名前のシカゴ拠点があり、バンガロールに、Bgl\_Billing、 Bgl GoldCustomerService および Bgl Experts という名前のバンガロール拠点を持つことが できます。エージェントは複数のチームに割り当てることができますが、エージェントは 一度に 1 つのチームでのみ勤務できます。
- エントリポイントは、Webex Contact Center システム上でお客様からの問い合わせを処理 する一次窓口です。音声での問い合わせの場合、通常1つ以上のフリーダイヤル番号また はダイヤル番号をエントリポイントに関連付けることができます。通話がエントリポイン トにある間、IVR 通話処理が実行されます。
- キューとは、アクティブな問い合わせがエージェントに処理されるまで待機する場所で す。問い合わせはエントリポイントからキューに移動し、その後エージェントに配分され ます。

アウトダイヤル機能を使用するテナントは、少なくとも1つの発信エントリポイントと発信ダ イヤルキューを使用して設定されます。

電気通信マネージャ、コンタクトセンターのマネージャそしてその他企業の代表者には、Webex Contact Center 管理ポータルを介して企業でのコンタクトセンター アクティビティ ビューが備 わった Webex Contact Center サービスへのアクセスが許可されます。

拠点、チーム、エントリポイントおよびキューに加えて、Webex Contact Center 管理ポータル の [プロビジョニング(Provisioning)] モジュールは、エージェントを追加し、エージェント をチームに割り当てるインターフェイスを提供します。各エージェントはエージェントプロ

ファイルで構成されます。エージェントに割り当てられている値であり、そのエージェントの アクセス権レベルとエージェントデスクトップの動作を決定します。これには、エージェント が使用できる後処理コードとアイドルコードが含まれます。このため、エージェントプロファ イルを定義する前に、後処理コードとアイドルコードを追加し、エージェントプロファイルを 定義してからエージェントを定義する必要があります。企業にオプションのスキルベースの ルーティング機能がプロビジョニングされている場合は、チームとエージェントを定義する前 に、スキルとスキルプロファイルを追加する必要があります。

#### <span id="page-2-0"></span>**Webex Contact Center Management Portal**

Webex Contact Center 管理ポータルには Web ブラウザからアクセスします。このポータルは Webex Contact Center モジュールへのアクセスを提供します。これにより認可されたユーザは リアルタイムデータおよび履歴コンタクトセンターデータの表示、接続先拠点へダイレクトさ れたやり取りの静かな監視、エージェントアカウントと別のコンタクトセンターリソースの作 成、スケジュールされたコンタクトセンタールーティング方法とチームキャパシティ方法の作 成および編集による問い合わせ処理の制御そして配分ができるようになります。

さらに、Webex Contact Center 管理ポータルランディングページには、リアルタイムと履歴通 話アクティビティおよび現在のエージェントの状態が表示されます。

Webex Contact Center モジュールや機能へのアクセスは、ユーザに割り当てられたユーザプロ ファイルに基づき制限されています。

Webex Contact Center 管理ポータルへのアクセスと作業に関しては、[「サポートされるブラウ](b_mp-release-1_chapter2.pdf#nameddest=unique_32) [ザ](b_mp-release-1_chapter2.pdf#nameddest=unique_32)」を参照してください。

#### <span id="page-2-1"></span>**Webex Contact Center Modules**

管理ポータルにログインしたら、アクセスするナビゲーションバージョンのモジュールをク リックします。ナビゲーションバーが折りたたまれている場合、管理ポータルのランディング ページの左上にあるナビゲーションボタンをクリックして展開します。各モジュールについて は、次の表で簡単に説明されています。インターフェイスでモジュールを確認できない場合 は、モジュールへの適切なアクセス権限が付与されていないか、企業がライセンスを取得して いないオプションのモジュールとなります。

認可されたユーザが、Webex Contact Center 管理ポータルを介してアクセスできるモジュール を以下の表で説明します。

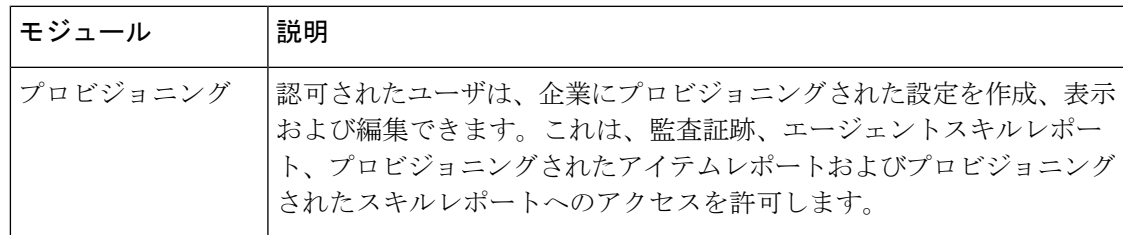

I

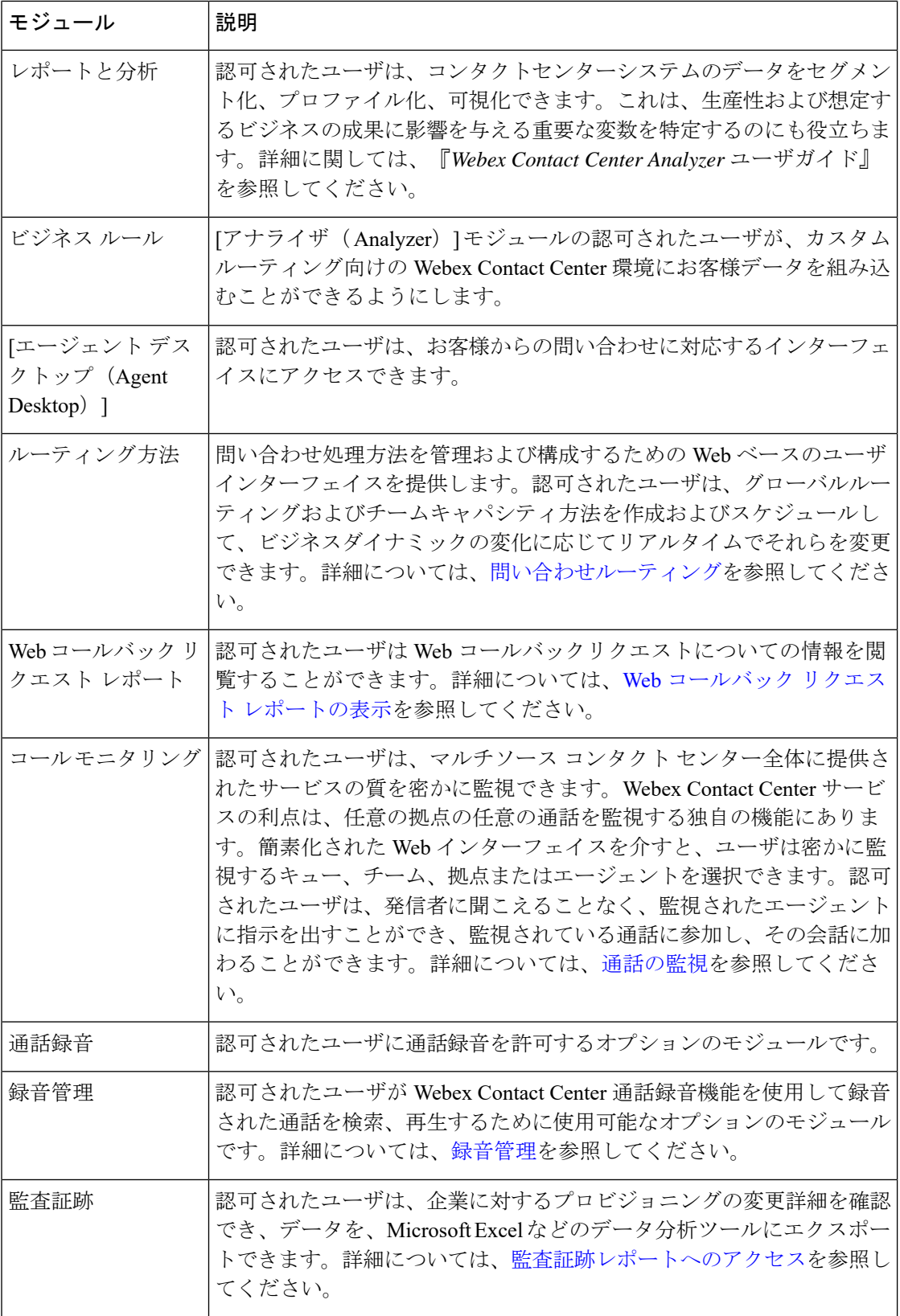

### <span id="page-4-0"></span>時間帯について

Webex Contact Center 管理ポータルおよび Webex Contact Center モジュールに表示されるすべて の日付と時刻は、以下の例外を除き、企業にプロビジョニングされるタイムゾーンが反映され ます。

- リアルタイムレポートと [通話監視(Call Monitoring)] モジュールのメインページに表示 されている日付と時間はブラウザの時間が反映されています。
- ルーティング方法の時間の値は、エントリポイントまたはキューにプロビジョニングされ たタイムゾーンに基づいています。タイムゾーンが指定されていない場合、タイムゾーン は企業にプロビジョニングされます。

日付は、データベースに保存される際に UTC 時間に変換されます。そのため、タイムオブデ イルーティングなどのシステムの挙動は、拠点がどのタイムゾーンにあるかに関わらず、複数 拠点のコンタクト センター ネットワークにわたり汎用的に適用されます。システムは、履歴 レポートを企業のタイムゾーンに基づいてフィルタ処理します。

ルーティング方法に表示される時間の値に、別のタイムゾーンを指定するには、[「ルーティン](b_mp-release-1_chapter4.pdf#nameddest=unique_39) [グ方法における時間値の理解](b_mp-release-1_chapter4.pdf#nameddest=unique_39)」を参照します。

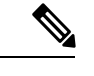

(注) テナントタイムゾーンを編集する場合は、再ログインして変更を確認する必要があります。

■ はじめに

 $\mathbf l$